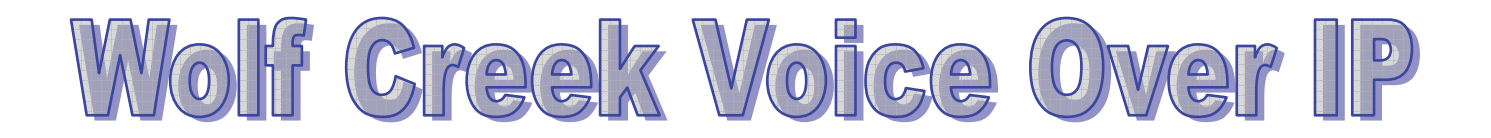

OUR VoIP Infastructure Serves:

7500 Students 900 Staff 26 Schools + 5 Colony Schools 5944 km2

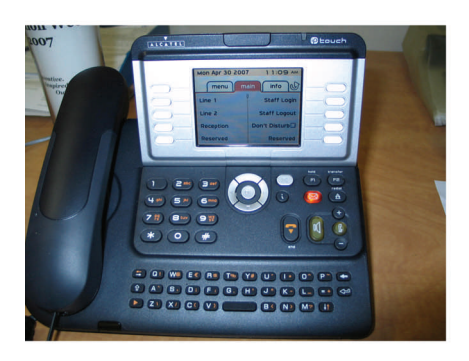

**Basic Desktop Model Available in all classrooms and offices** 

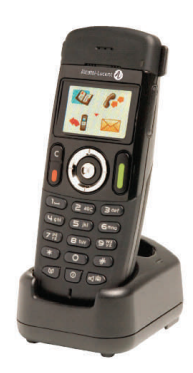

**Wireless Model Available in all schools for admin and staff use (ie. Playgrounds, hallways, etc…)** 

## **Basic Useful Features to be aware of:**

- All external calls must precede with "8" to get an outside line.
- Some locations require a PIN number to dial long distance.
- All locations will allow 911 dialing by dialing either 911 or 8-911
- Find your personal extension and log in to your phone to route calls to your location.
- If you change locations, log in to the phone at the new location but remember all calls are forwarded to the location you are logged in.
- Multiple users can be logged in to the same location.
- View screen can be tilted for better viewing angle by pressing the top middle of the screen and titling
- Full featured phone with hold, transfer, redial, conference calling, speaker (handsfree) features
- Ring tone and volume can be set by users
- Press END button (orange) to end any operation
- White soft keys on left and right side of screen enable you to utilize other features such as calling reception, logging in and out of phone, setting do not disturb.
- QWERTY keyboard on bottom of phone acts like directory to find other call locations.
- Screen provides information about caller as well as call waiting (if busy on phone)
- Phones have text capabilities
- Dial by name, extension or room number
- All users have access to voicemail. Voicemail is forwarded to email in FirstClass and can also be accessed by dialing into system from any other land phone or cell phone.

Screen shot of the screen that shows the date and time as well as the white soft keys on either side that allow set various functions.

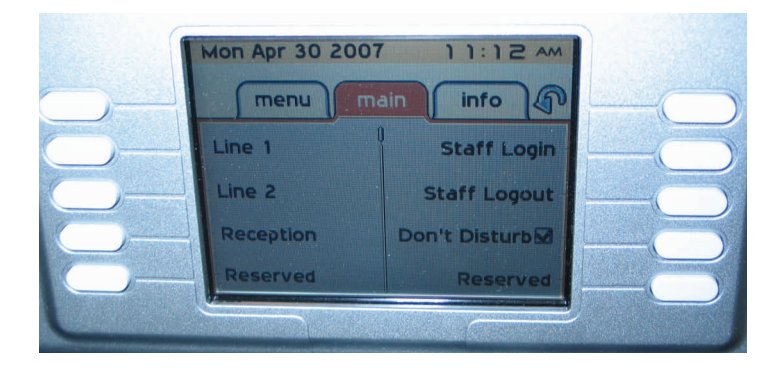

Screen shot of the screen that shows when a name search is done using the letters **MA** that it reveals every user with MA in their last name Note the top shows how many possible answers were found. Use the silver arrow to scroll down to view the other choices.

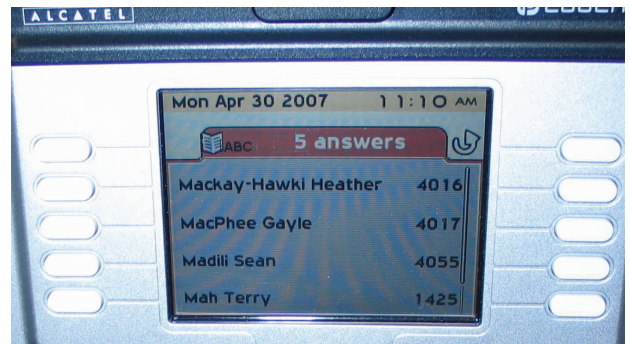

Screen shot of the screen that shows what is taking place during a phone call. It shows the location or the name of the individual as well as other functions such as transfer, conference, etc...

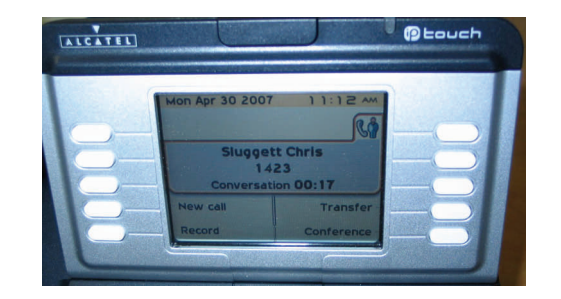